# One-Shot Function Bufferization of Tensor Programs

MLIR Open Design Meeting (13 Jan 2022) Matthias Springer ([springerm@google.com](mailto:springerm@google.com)), Nicolas Vasilache (ntv@google.com)

#### **Outline**

- *Bufferization:* Allocating + assigning memref buffers to tensor values.
- Current bufferization solutions in MLIR
	- *[Core bufferization](https://github.com/llvm/llvm-project/blob/main/mlir/lib/Dialect/Bufferization/Transforms/Bufferize.cpp):* Multiple passes (one per dialect), conservative (always copy on write)
	- *One-Shot Bufferization ([Comprehensive Bufferize\)](https://github.com/llvm/llvm-project/tree/main/mlir/lib/Dialect/Linalg/ComprehensiveBufferize):* Single pass, comes with an analysis (copy buffers only if deemed necessary).
- This talk:
	- Why we need something better than core bufferization. Design + Implementation sketch of One-Shot Bufferization.
	- How we can **consolidate** both bufferization solutions into a single one while maintaining **compatibility with existing code**.
	- How users can (gradually) **extend** the new bufferization with their **own ops**.
	- Focusing on function body bufferization. (No focus on [Module Bufferization.](https://github.com/llvm/llvm-project/blob/main/mlir/lib/Dialect/Linalg/ComprehensiveBufferize/ModuleBufferization.cpp))

# What is Bufferization? And why it is difficult.

# Challenges in Bufferization

*Bufferization:* Convert IR with tensors into IR with memrefs.

*Challenge 1:* **Use as little memory as possible.** I.e., try to keep the number of memory allocations ("buffers") small and try to reuse existing buffers when possible.

*Challenge 2:* **Copy as little memory as possible.**

#### Example

```
func @foo(%a : tensor<?xf32>, %f : f32, %idx0 : index, %idx1 : index)
  \rightarrow (f32, f32)
{
 %b = tensor.insert %f into %a[%idx0] : tensor<?xf32>
 \%c = tensor.extract \%a[\%idx1] : tensor<?xf32>
 %d = tensor.extract %b[%idx1] : tensor<?xf32>
   return %c, %d : f32, f32
}
```
#### Example: Tensor Values

```
func \omegafoo(\%a : tensor<?xf32>, *f : f32, *idx\theta : index, *idx1 : index)
  \rightarrow (f32, f32)
{
  <mark>%b</mark> = tensor.insert %f into <mark>%a</mark>[%idx0] : <mark>tensor<?xf32></mark>
  %c = tensor.extract \%a[%idx1] : tensor<?xf32>
  %d = tensor.extract %b[%idx1] : tensor<?xf32>
   return %c, %d : f32, f32
}
```
#### Example: Ops with Tensor Semantics

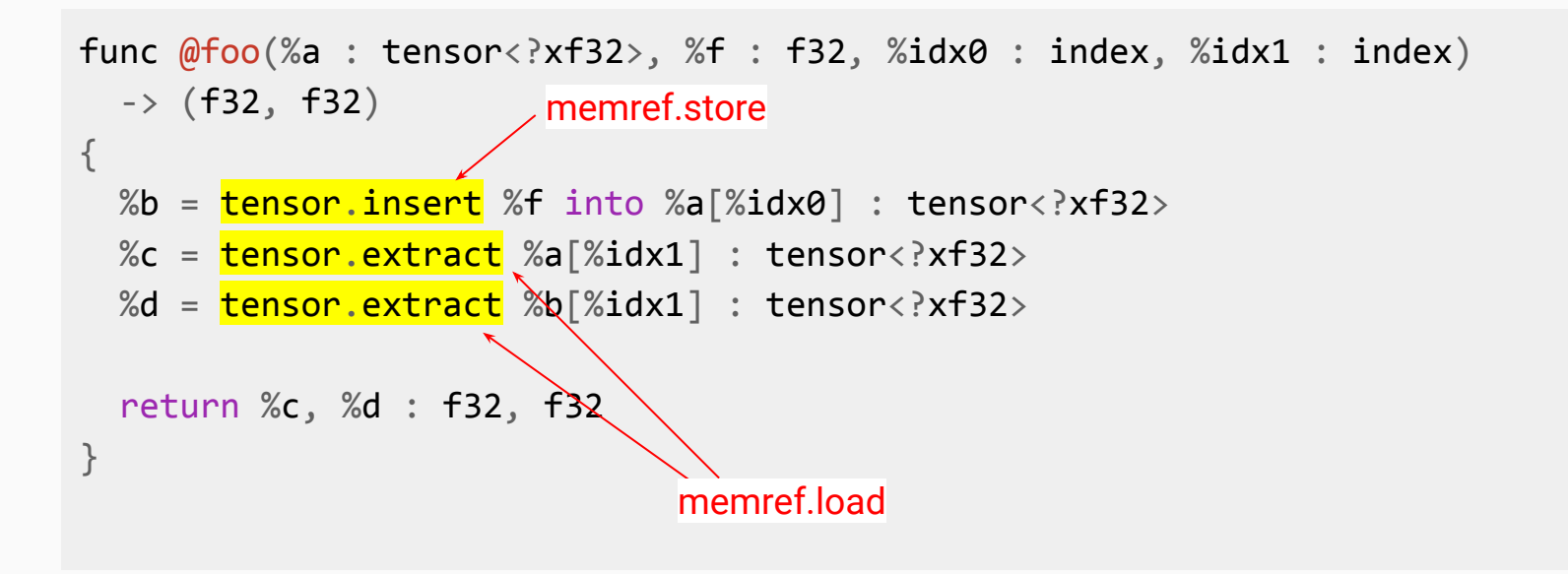

#### Example: Why we need some kind of Copy

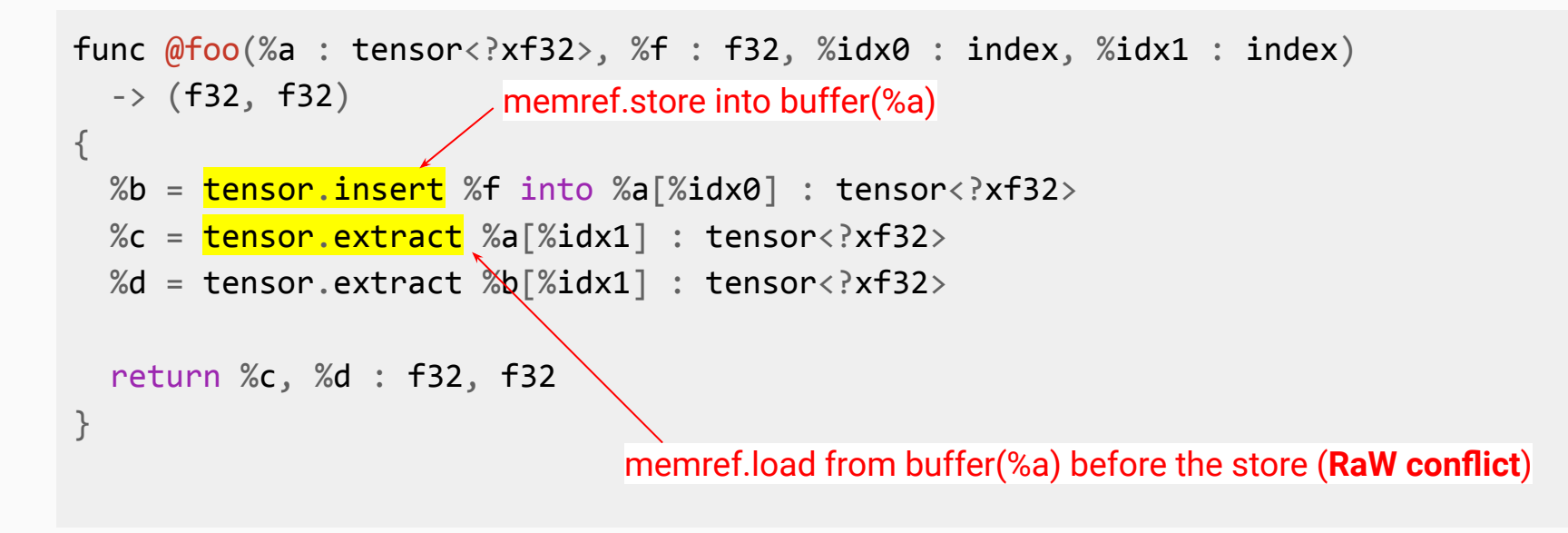

#### What if we Swap Ops?

```
func @foo(%a : tensor<?xf32>, %f : f32, %idx0 : index, %idx1 : index)
  \rightarrow (f32, f32)
{
  %c = tensor.getFact %a[%idx1] : tensor : xf32>
  %b = tensor.insent \f into %a[%idx0] : tensor<?xf32>
  %d = tensor.extract %b[%idx1] : tensor<?xf32>
   return %c, %d : f32, f32
}
                        memref.store into buffer(%a)
                                memref.load from buffer(%a)
```
#### What if we Swap Ops?

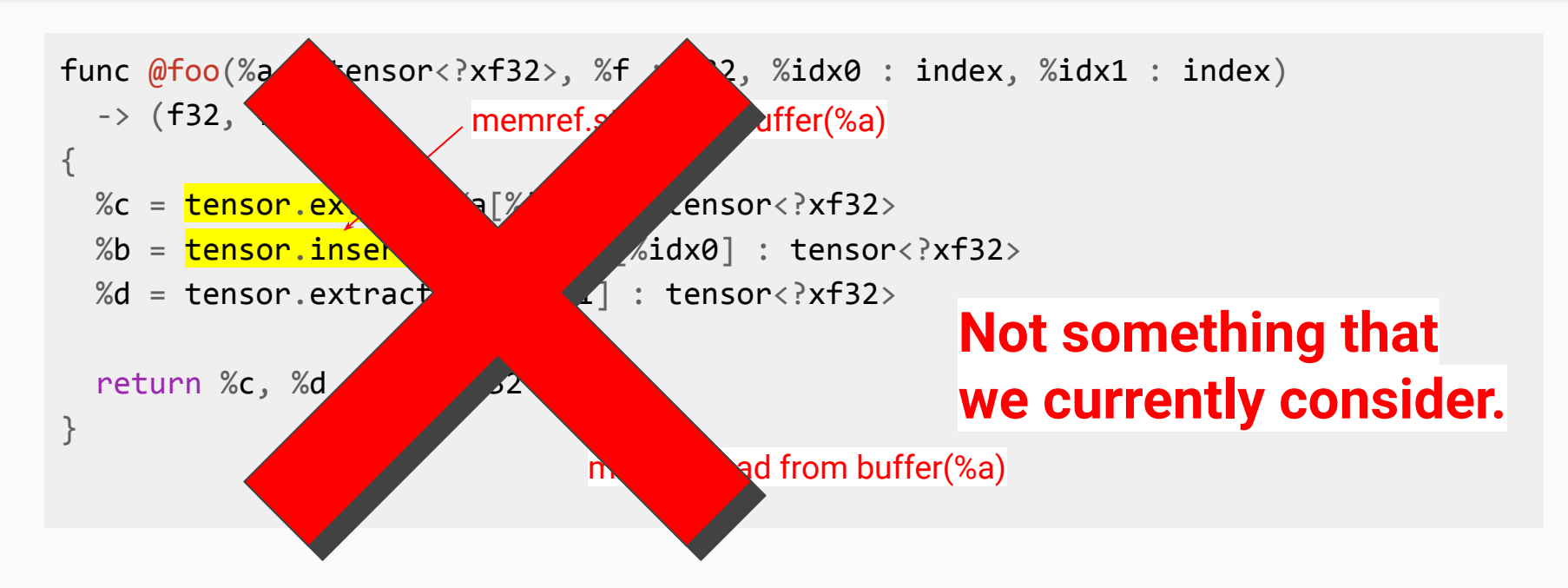

#### Example: One Possible Bufferization

func  $@foo(%a : memrefxf32, %f : f32, %idx0 : index, %idx1 : index)$  $\rightarrow$  (f32, f32)

 $%b = member.add(c...): memberc?xf32>$  memref.copy %a, %b : memref<?xf32> memref.store %f, %b[%idx0] : memref<?xf32>  $\%c$  = memref.load  $\%a[\%idx1]$  : memref<?xf32>  $\%d$  = memref.load  $\%b$ [ $\%idx1$ ] : memref<?xf32>

Instead of allocating: Maybe we can reuse another buffer that is not being used at the moment? (Challenge #1)

return %c, %d : f32, f32

{

}

# Why We Need Something Better

# Example: Core Bufferization

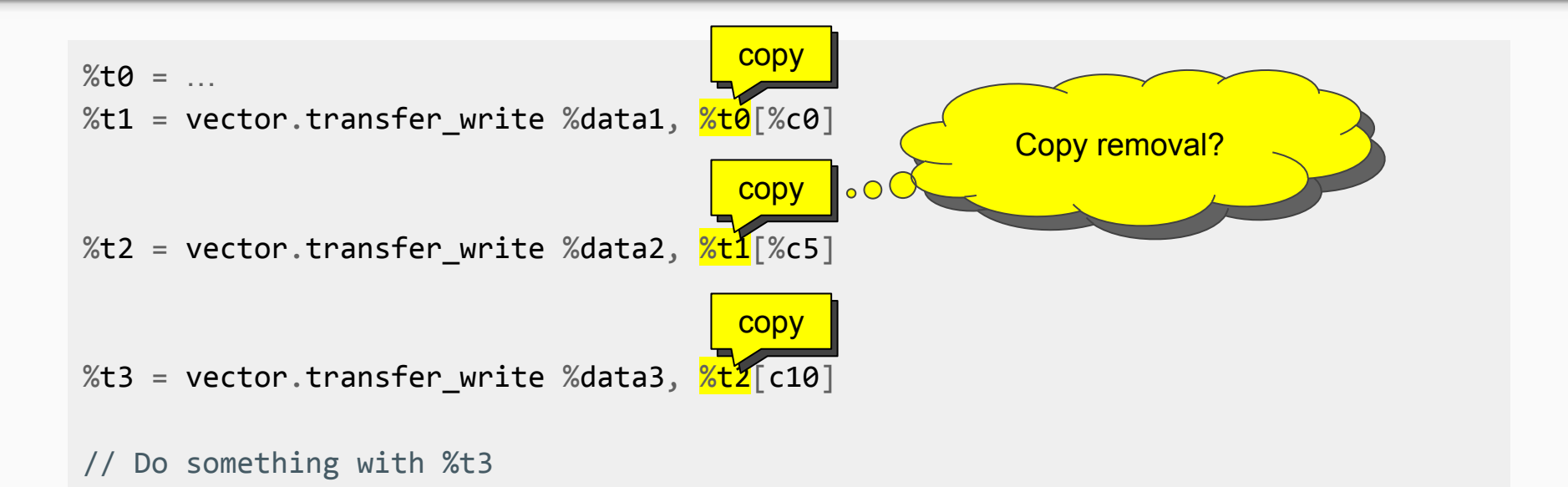

Always copy a buffer before it is modified. Simple, no need to worry about RaW conflicts.

#### Where we really don't want Copies

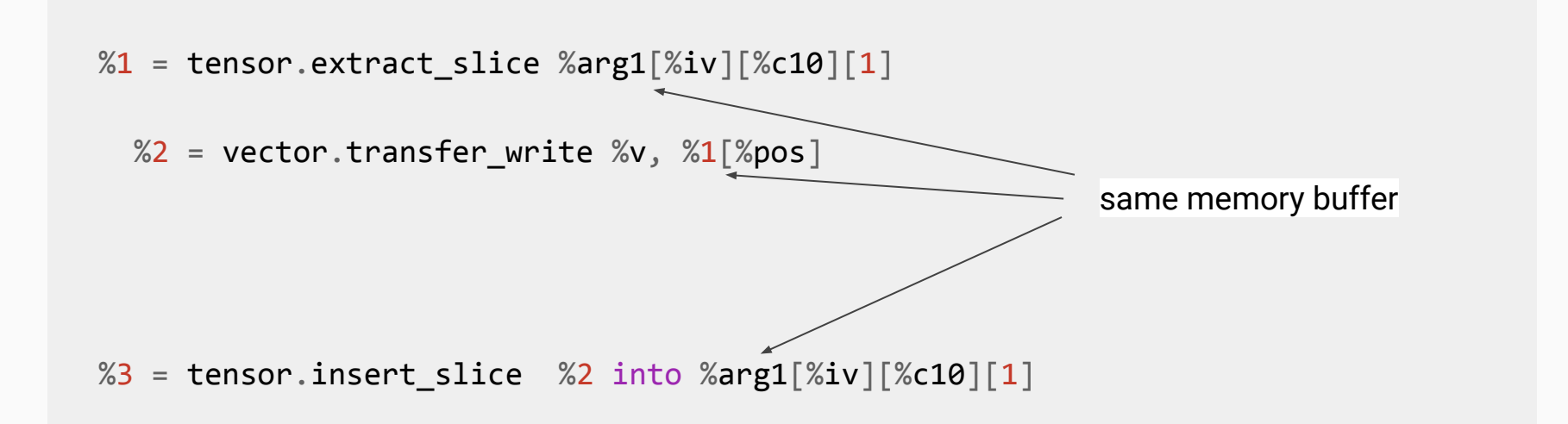

This should bufferize without memory copies.

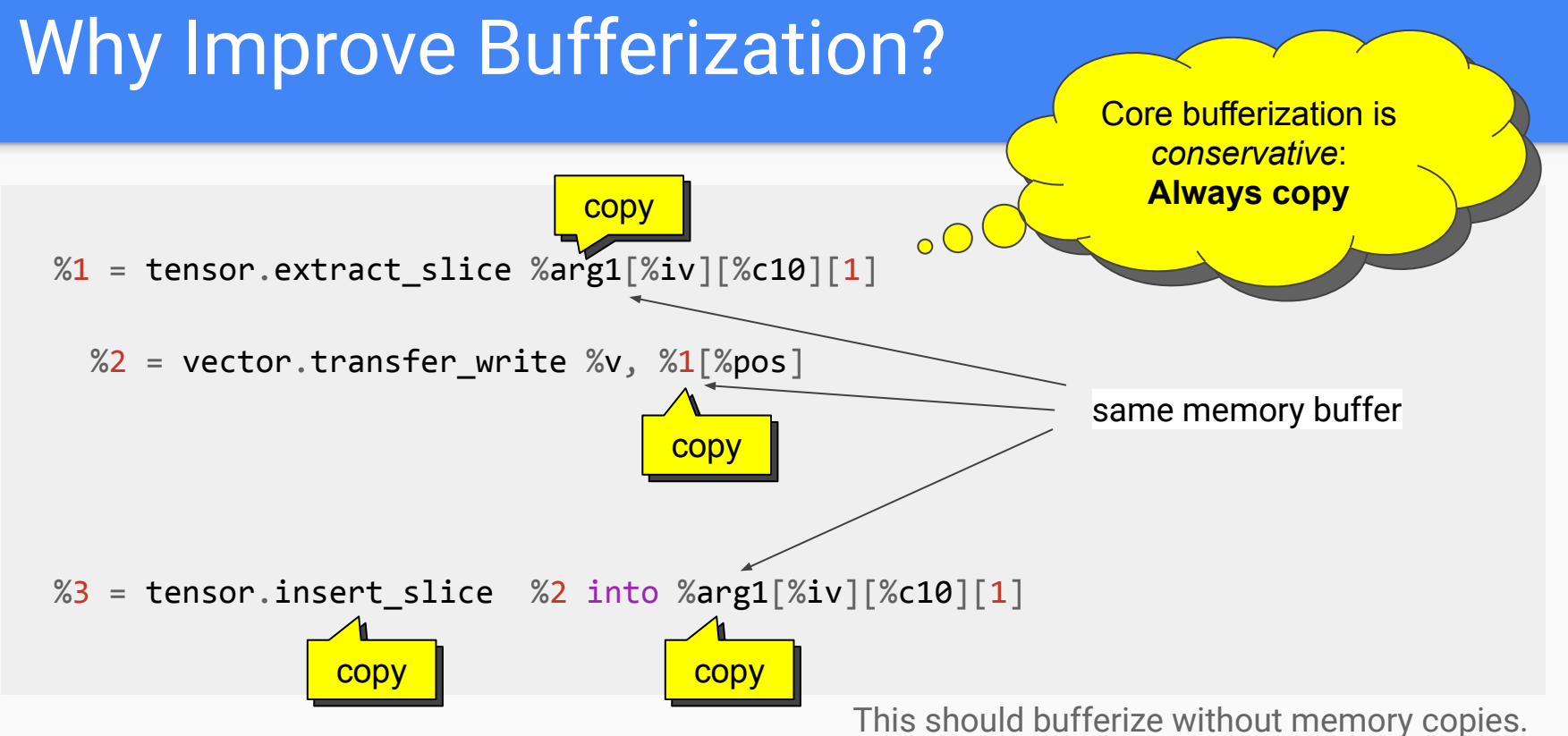

#### Preview: One-Shot Bufferization Result

%arg1 memref = bufferization.to memref %arg1

 $% 0 =$  memref.subview  $%$ arg0 $[%i\vee]$   $[%c10]$   $[1]$ vector.transfer write %v, %0[%pos] no copies

 $%3 =$  bufferization.to\_memref  $%$ arg1\_memref

#### It can get even more complicated…

```
%r1 = scf.for %iv = %c0 to %ub step %c10 iter args(%arg1 = %arg0) \dots {
  %1 = tensor.extract slice %arg1[^%i\vee][%c10][1]
  %r2 = scf.if %cond ... { }%2 = vector.transfer_write %v, %1[^{8}pos] scf.yield %2
   } else {
     scf.yield %1
   }
  %3 = tensor.insert slice %r2 into %arg1[%iv][%c10][1]
   scf.yield %3
}
```
# How To Use Bufferization? From a user's perspective…

## Example: Core Bufferization (1)

```
// RUN: mlir-opt %s --linalg-bufferize --tensor-bufferize --finalizing-bufferize
```

```
func @foo(%sz : index, %f : f32, %idx1 : index, %idx2 : index) -> f32 {%t = linalg.init tensor [%sz] : tensor<?xf32>
 %1 = tensor.insert %f into %t[%idx1] : tensor<?xf32>
 %2 = tensor.extract %1[%idx2] : tensor<?xf32>
  return %2 : f32
}
```
# Example: Core Bufferization (1)

// RUN: mlir-opt %s --linalg-bufferize --tensor-bufferize --finalizing-bufferize

```
func @foo(%sz : index, %f : f32, %idx1 : index, %idx2 : index) -> f32 {%t = linalg.init tensor [%sz] : tensor<?xf32>
 %1 = tensor.insert %f into %t[%idx1] : tensor<?xf32>
 %2 = tensor.extract %1[%idx2] : tensor<?xf32>
  return %2 : f32
}
```
# Example: Core Bufferization (2)

// RUN: mlir-opt %s --linalg-bufferize --tensor-bufferize --finalizing-bufferize

```
func @foo(%sz : index, %f : f32, %idx1 : index, %idx2 : index) -> f32 {
```
- $%t$  m = memref.alloc(%sz) : memref<?xf32>
- $%t = bufferization.to_tensor %t_m : member( $\frac{?x}{32}$ )$
- $%1 =$  tensor.insert %f into %t[%idx1] : tensor<?xf32>

```
%2 = tensor.extract %1[%idx2] : tensor<?xf32>
```

```
 return %2 : f32
```
}

# Example: Core Bufferization (2)

// RUN: mlir-opt %s --linalg-bufferize --tensor-bufferize --finalizing-bufferize

func  $@foo(%sz : index, %f : f32, %idx1 : index, %idx2 : index) -> f32 {$ %t  $m =$  memref.alloc(%sz) : memref<?xf32>  $%t = bufferization.to_tensor %t_m : member\&right xf32>$  $%1 =$  tensor.insert %f into %t[%idx1] : tensor<?xf32>  $%2 =$  tensor.extract  $%1$ [%idx2] : tensor<?xf32> return %2 : f32

}

# Example: Core Bufferization (2)

```
// RUN: mlir-opt %s --linalg-bufferize --tensor-bufferize --finalizing-bufferize
```

```
func @foo(%sz : index, %f : f32, %idx1 : index, %idx2 : index) -> f32 {
```

```
%t m = memref.alloc(%sz) : memref<?xf32>
```
}

- $%t = bufferization.to_tensor %t_m : member\&right xf32>$
- $%1 =$  tensor.insert %f into %t[%idx1] : tensor<?xf32>

 $%2 = tensor.$ extract  $%1[^{^\circ}\$idx2]$  : tensor<?xf3 $\&$ return %2 : f32

- Wrap in to tensor / to memref.
- Allocate  $+$  copy %t.
- Rewrite to memref.store into copy.
- Use to tensor(copy) instead of  $%1$ from now on.

#### Example: Core Bufferization (Final Result)

```
func \omegafoo(%sz : index %f : f32, %idx1 : index, %idx2 : index) -> f32 {
 %t m = memref.alloc(%sz) : memref<?xf32>
 \%d = memref.dim \%t_m, \%c0 : memref<?xf32>
 %copy = member.add(C%d) : member<?xf32> memref.copy %t_m, %copy : memref<?xf32>
  memref.store %f, %copy[%idx1] : memref<?xf32>
 \%2 = memref.load \%copy[\%idx2] : memref<?xf32>
   return %2 : f32
```
}

#### One-Shot Bufferization: Final Result

```
// RUN: mlir-opt %s -test-comprehensive-function-bufferize
func \omegafoo(%sz : index, %f : f32, %idx1 : index, %idx2 : index) -> f32 {
 %t m = memref.alloc(%sz) {alignment = 128 : i64} : memref<?xf32>
  memref.store %f, %t_m[%idx1] : memref<?xf32>
 % 2 = memref.load % t_m[% idx2] : memref<?xf32>
   memref.dealloc %t_m : memref<?xf32>
   return %2 : f32
}
                                                                        single pass
                        no copy
```
# Call One-Shot Bufferization Programmatically

Call bufferization directly wherever you need it.

```
BufferizationOptions options;
// Set bufferization options
if (failed(runComprehensiveBufferize(op_to_bufferize, options)))
  return failure();
```
# How Does One-Shot Bufferize Work? A look behind the scenes…

# One-Shot Bufferization is…

- Currently still called *Comprehensive Bufferize*, to be renamed and moved to the bufferization dialect.
- **Monolithic:** Whole function bufferization in a single pass.
- **Compatible** with the existing core bufferization passes.
- **Greedy:** Makes bufferization decisions based on **heuristics**. Solving bufferization perfectly is probably NP-hard.
- Designed to run after other transformations (e.g., tiling, fusing, vectorization, …)

• Analysis of tensor SSA use-def chains **Analyze IR and decide where to** 

insert copies. Could be replaced with a different analysis (and different heuristics).

- Analysis of tensor SSA use-def chains
- [BufferizableOpInterface](https://github.com/llvm/llvm-project/blob/main/mlir/include/mlir/Dialect/Linalg/ComprehensiveBufferize/BufferizableOpInterface.td)

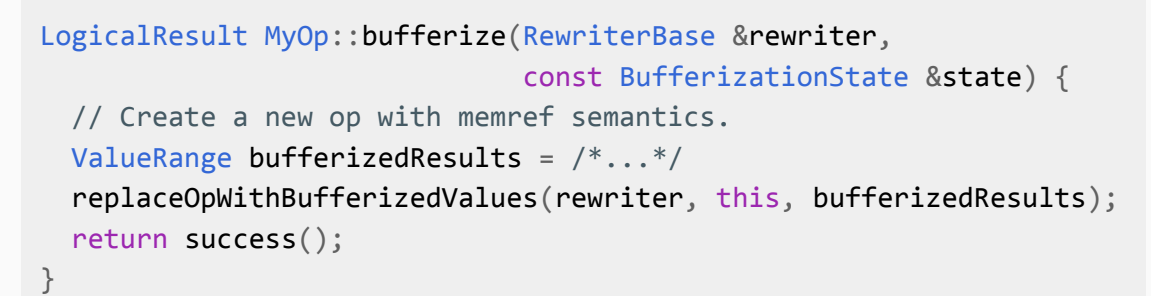

An op interface that specifies bufferization properties of bufferizable ops.

- Used by the analysis to understand how an op behaves.
- Also contains the rewrite logic.

- Analysis of tensor SSA use-def chains
- [BufferizableOpInterface](https://github.com/llvm/llvm-project/blob/main/mlir/include/mlir/Dialect/Linalg/ComprehensiveBufferize/BufferizableOpInterface.td)
- Op interface implementations

One per bufferizable op. Can be implemented by the op directly or be provided as an external model.

#### struct InsertOpInterface

```
SmallVector<OpOperand *> getAliasingOpOperand(OpResult opResult) const {
   : public BufferizableOpInterface::ExternalModel<InsertOpInterface, Inse
  bool bufferizesToMemoryRead(OpOperand &opOperand) const {
    return true;
 }
  bool bufferizesToMemoryWrite(OpOperand &opOperand) const {
    return true;
 }
  OpResult getAliasingOpResult(OpOperand &opOperand) const {
    return op->getOpResult(0);
 }
```
return {&op->getOpOperand(1) /\*dest\*/};

- Analysis of tensor SSA use-def chains
- [BufferizableOpInterface](https://github.com/llvm/llvm-project/blob/main/mlir/include/mlir/Dialect/Linalg/ComprehensiveBufferize/BufferizableOpInterface.td)
- Op interface implementations
- Lightweight driver that stitches everything together

1. Walk IR in certain order and analyze each tensor op. 2. Rewrite all bufferizable ops with a [RewritePattern](https://github.com/llvm/llvm-project/blob/main/mlir/lib/Dialect/Linalg/ComprehensiveBufferize/ComprehensiveBufferize.cpp#L559). The rewrite pattern calls BufferizableOpInterface ::bufferize.

#### Overview: [BufferizableOpInterface](https://github.com/llvm/llvm-project/blob/main/mlir/include/mlir/Dialect/Linalg/ComprehensiveBufferize/BufferizableOpInterface.td)

- bool bufferizesToMemoryRead(OpOperand&)
- bool bufferizesToMemoryWrite(OpOperand&)
- OpResult getAliasingOpResult(OpOperand&)
- SmallVector<OpOperand \*> getAliasingOpOperand(OpResult)
- LogicalResult bufferize(Operation\*, RewriterBase&, BufferizationState&)

There are a few more…

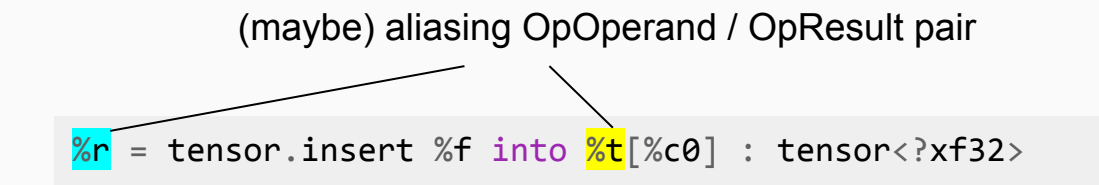

buffer( $\gamma$ r) == buffer( $\gamma$ t) *or:* buffer(%r) is a newly allocated buffer.

In the design document called "tied OpOperand / OpResult pair".

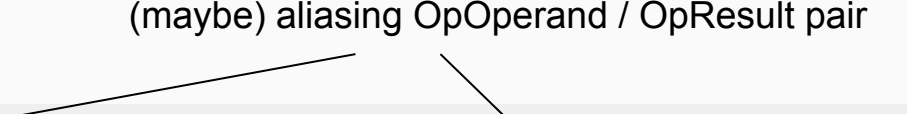

= tensor.insert %f into  $k$ t  $\infty$  : tensor<?xf32>

buffer( $\frac{\%r}{r}$ ) == buffer( $\frac{\%t}{r}$ ) *or:* buffer(%r) is a newly allocated buffer.

> buffer(%r) is either buffer(%t) or a newly allocated buffer. We do not consider other buffers! ⇒ **Destination-Passing Style**

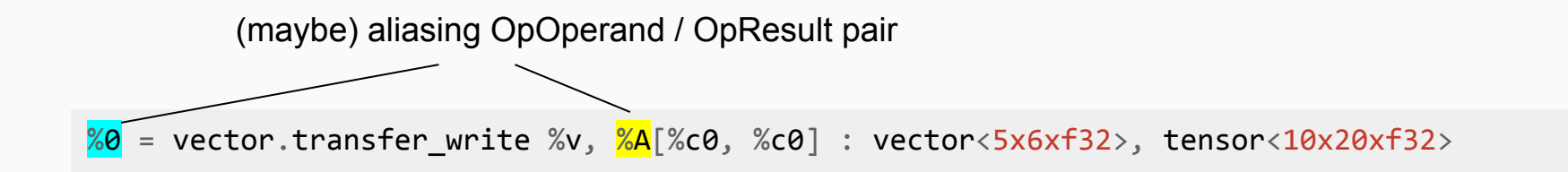

 $buffer(**%0**) == buffer(**%A**)$ *or:* buffer(%0) is a newly allocated buffer.

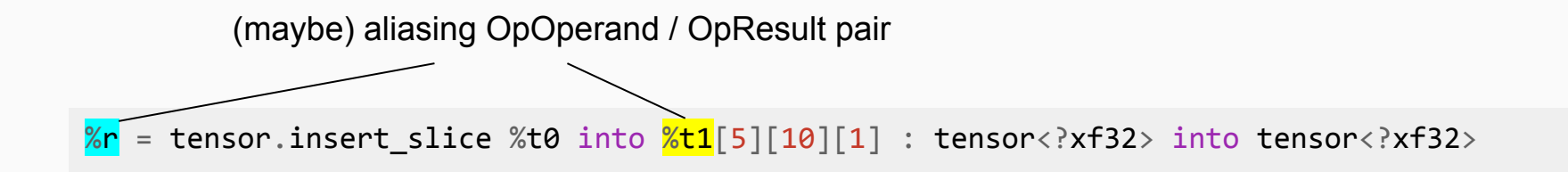

buffer( $\frac{\%r}{\%r}$ ) == buffer( $\frac{\%t1}{\%t1}$ ) *or:* buffer(%r) is a newly allocated buffer.

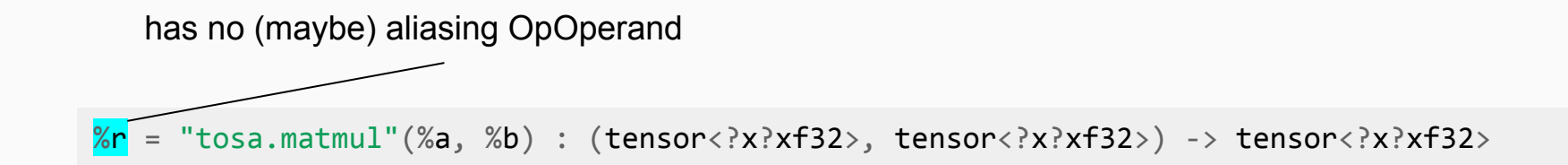

buffer(%r) is a newly allocated buffer. Op is **not in destination-passing style**.

There is no destination ("output") tensor among the OpOperands that could be used for bufferization. Bufferizes same as core bufferization.

#### Definition: Bufferizes to Read / Write

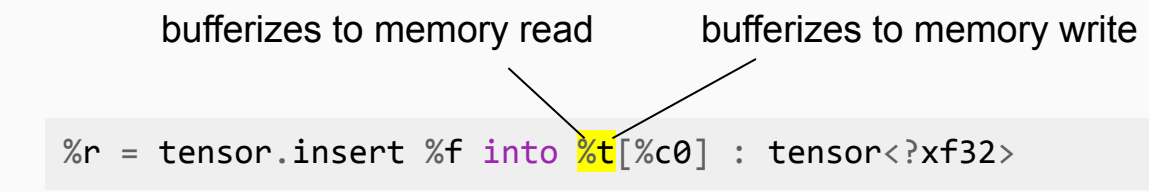

buffer( $\frac{\%t}{\%t}$ ) is read and buffer( $\frac{\%t}{\%t}$ ) is written.

**This is a property of the OpOperand, not the SSA Value!**

## Definition: Bufferizes to Read / Write

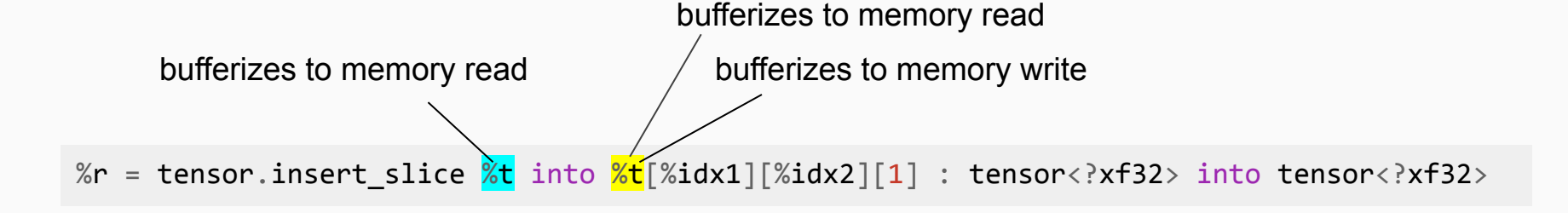

buffer( $%t$ ) is read buffer( $x$ t) is read and buffer( $x$ t) is written.

### Definition: Bufferizes to Read / Write

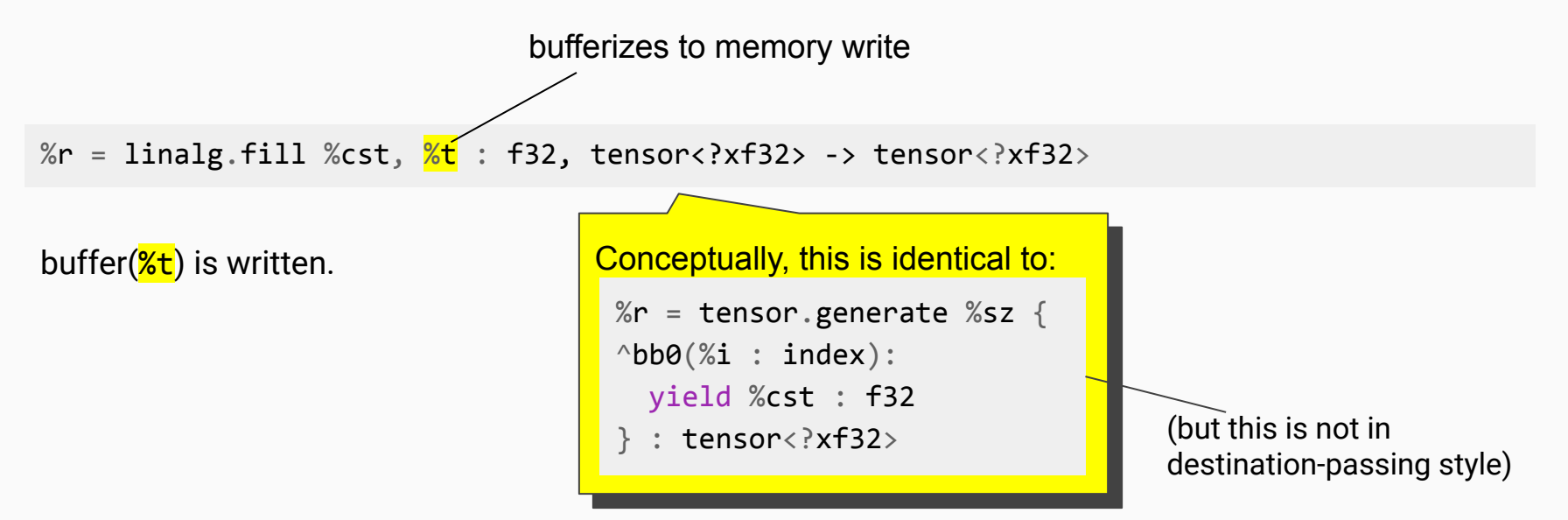

#### Summary: [BufferizableOpInterface](https://github.com/llvm/llvm-project/blob/main/mlir/include/mlir/Dialect/Linalg/ComprehensiveBufferize/BufferizableOpInterface.td)

- bool bufferizesToMemoryRead(OpOperand& o): Is the buffer(o) read?
- bool bufferizesToMemoryWrite(OpOperand& o): Is the buffer(o) written?
- OpResult getAliasingOpResult(OpOperand& o): If o bufferizes in-place: Return OpResult r where buffer(o) may == buffer(r) at runtime.
- SmallVector<OpOperand \*> getAliasingOpOperand(OpResult r): Return all OpOperands o where if o bufferizes in-place, buffer(o) may == buffer(r) at runtime.
- LogicalResult bufferize(Operation\*, RewriterBase&, BufferizationState&): Bufferize the op.

There are a few more…

#### Analysis

```
%1 = tensor.insert %arg1 into %0[%arg2]
                   {\underline{\hspace{1cm}}} {\underline{\hspace{1cm}}} {\underline{\hs"true" means "use buffer(%0)"
```
#### Analysis

}

```
// RUN: mlir-opt %s -test-comprehensive-function-bufferize="test-analysis-only"
func \omegafoo(%arg0: index, %arg1: f32, %arg2: index, %arg3: index) -> f32 {
  %9 = tensor.generate %arg0 ... : tensor : tensor \langle extends
  %1 = tensor.insert %27 arg1 into %0[%27]
      \{ inplace = ["none", "true", "none"]} : tensor<?xf32>
 %2 = tensor.extract %1[%arg3] { inplace = ["true", "none"]} : tensor<?xf32>
   return %2 : f32
```
#### Analysis

}

```
// RUN: mlir-opt %s -test-comprehensive-function-bufferize="test-analysis-only"
func \omegafoo(%arg0: index, %arg1: f32, %arg2: index, %arg3: index) -> f32 {
   %9 = tensor.generate %arg0 ... : tensor : tensor \langle extends
   %1 = tensor.insert %21 = into %0[%21 ={ inplace = ["none", "false", "none"]} : tensor<?xf32>
   %2 = tensor.extract \frac{\sqrt{80}}{\sqrt{8}} = \frac{\sqrt{80}}{\sqrt{80}} = \frac{\sqrt{80}}{\sqrt{80}} = \frac{\sqrt{80}}{\sqrt{80}} = \frac{\sqrt{80}}{\sqrt{80}} = \frac{\sqrt{80}}{\sqrt{80}} = \frac{\sqrt{80}}{\sqrt{80}} = \frac{\sqrt{80}}{\sqrt{80}} = \frac{\sqrt{80}}{\sqrt{80}} = \frac{\sqrt{80}}{\sqrt{80}} = \frac{\sqrt{80}}{\sqrt{ return %2 : f32
```
#### What if %0 Bufferizes In-place?

```
// RUN: mlir-opt %s -test-comprehensive-function-bufferize="test-analysis-only"
    func @foo(%arg0: index, %arg1: f32, %arg2: index, %arg3: index) -> f32 {.- > <mark>%0</mark> = tensor.generate %arg0 ... : tepsor<?xf32>
      %1 = tensor.insert %arg1 into %0 %0 %0 2]
          \{_inplace__ = ["none", <mark>"???"</mark>, "none"]} : tensor<?xf32>
      \sqrt[3]{2} = tensor.extract \sqrt[2]{8}[%arg3] { inplace = ["true", "none"]} : tensor<?xf32>
        return %2 : f32
     }
last 
write
                                                                         conflicting write
                                  read
```
#### Analysis Algorithm Sketch Do this for every tensor OpOperand.

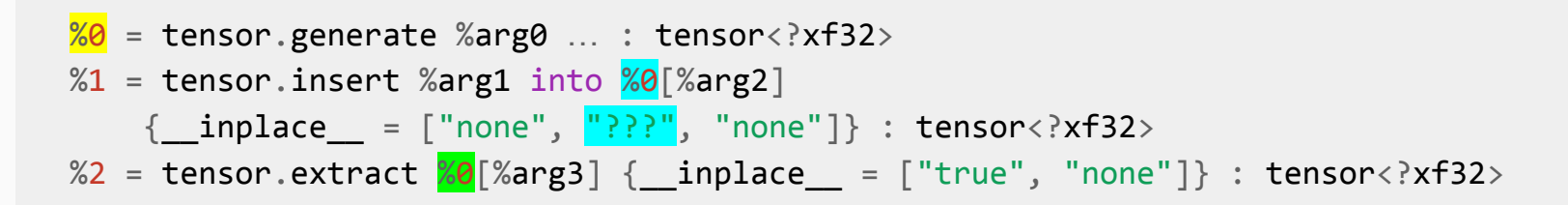

- Assume that the OpOperand bufferizes in-place.
- Enumerate all "in-place memory write" and "memory read" combinations of the same tensor. Find the "last write" of the read. Check if there's a conflict.

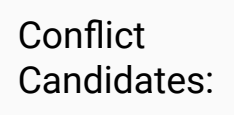

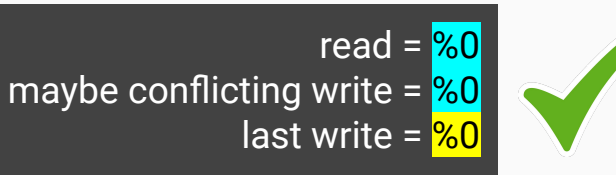

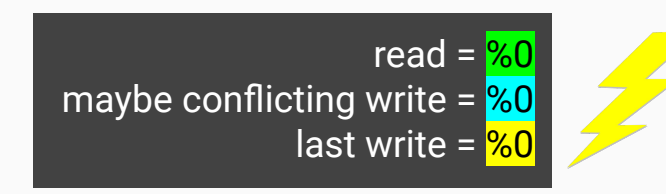

#### What if %3 Bufferizes In-place?

```
= tensor.generate %arg0 ... \: tensor<?xf32>
…
%1 = tensor.insert %2r<sub>1</sub> into %3r<sub>2</sub> arg2]
          {\underline{\hspace{1cm}}} {\underline{\hspace{1cm}}} {\underline{\hs%2 = tensor.extract \frac{1}{60} [%arg3] { inplace = ["true", "none"]} : tensor<?xf32>
                               We don't know what %3 is. If buffer(%3) == buffer(%0), there would be conflict!
```
## What if %3 Bufferizes In-place?

```
= tensor.generate %arg0 ... \: tensor<?xf32>
…
%1 = tensor.insert %21 = into %3[%21 ={__inplace__ = ['none", "???"}, "none"] } : tensor?Xf32>%2 = tensor.extract \frac{1}{60} [%arg3] { inplace = ["true", "none"]} : tensor<?xf32>
            We don't know what %3 is. If buffer(%3) == buffer(%0), there would be conflict!
```
*Solution:* Analysis maintains **alias sets**. Take into account all reads/write of an entire alias set. If %3 bufferizes in-place: {{%0}, {%1, %3} If %3 bufferizes out-of-place: {{%0}, {%1}, {%3}}

# **%3 Bufferizes In-place!**

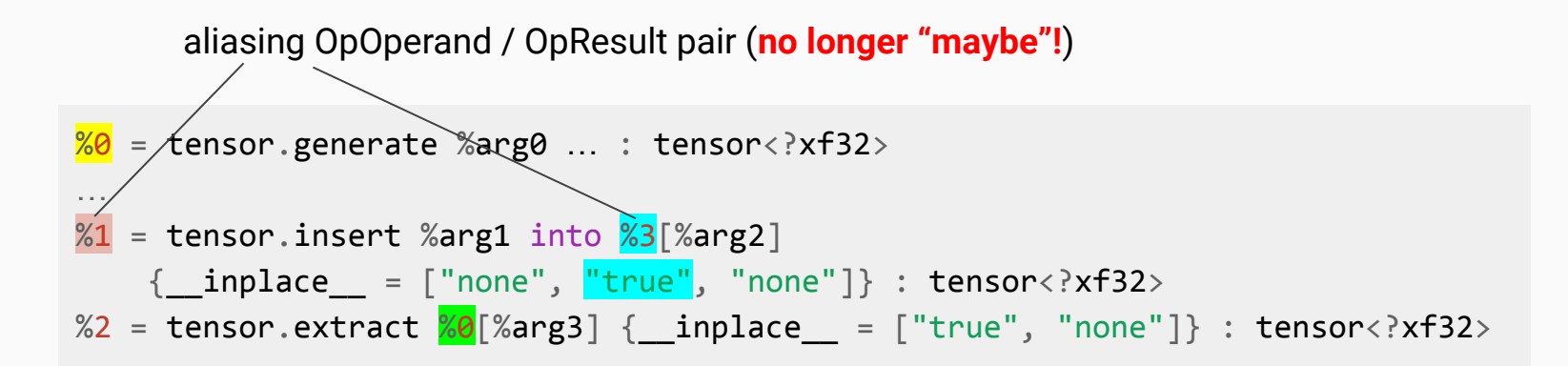

*Solution:* Analysis maintains **alias sets**. Take into account all reads/write of an entire alias set. If %3 bufferizes in-place: {{%0}, {%1, %3}

#### Where is the Heuristic?

- The order in which OpOperands are analyzed affects the order in which conflicts are found.
- There could be multiple out-of-place bufferization candidates to avoid a conflict. Once a conflict becomes apparent, the OpOperand that is currently analyzed is chosen to bufferize out-of-place.
- Examples for possible heuristics:
	- Analyze ops in a FuncOp top-to-bottom.
	- Analyze ops in a FuncOp bottom-to-top.
	- First analyze all InsertSliceOps in a FuncOp, then the remaining ops top-to-bottom.

#### Extensibility: Conflict Detection

- Ops may not be reading/writing the entire OpOperand.
- E.g.: tensor.insert\_slice does not read the overwritten part of dest.
- Yet, bufferizesToMemoryRead/Write is just a boolean (yes/no).
- Ops can specify "read" / "conflicting write" pairs that are not a conflict: BufferizableOpInterface::isNotConflicting(

OpOperand \*uRead, OpOperand \*uConflictingWrite)

# Unifying One-Shot Bufferization and Core Bufferization

# Why Unify the Bufferizations?

- **Less confusing** for users. There's only one bufferize to choose.
- Users of core bufferization can benefit from **better bufferizations** and have a clear path for **gradually migrating to one-shot bufferization**.
- **Code cleanup**: No fundamental reason for having two bufferizations.

# **Compatibility**

- One-Shot Bufferize and Core Bufferization are compatible. They use the same contract at the bufferization boundary (to memref/to tensor).
- They can be used together, but **One-Shot Bufferize must run first**.

```
// RUN: mlir-opt %s | \
        -test-comprehensive-function-bufferize= \
            "allow-return-memref allow-unknown-ops create-deallocs=0" | \
       -bufferize-my-own-dialect -bufferize-my-other-dialect \vert \ \rangle -finalizing-bufferize -buffer-deallocation
```
# **Compatibility**

- One-Shot Bufferize and Core Bufferization are compatible. They use the same contract at the bufferization boundary (to memref/to tensor).
- They can be used together, but **One-Shot Bufferize must run first**.

```
// RUN: mlir-opt %s \vert \ \rangle-test-comprehensive-function-buf \bullet-bufferize-my-own-dialect -buffe
       -finalizing-bufferize -buffer-de
```
to\_memref/to\_tensor are **internal ops** and special variants of unrealized conversion cast. They...

- **should not leak** across pass boundaries,
- "allow-return-memref allow-u<mark>∶ are not compatible with the analysis (e.g., the</mark> result of to tensor can alias with anything),
	- are only used to connect the two bufferizations,
	- never appear in a fully bufferized program.

# **Compatibility**

- One-Shot Bufferize and Core Bufferization are compatible. They use the same contract at the bufferization boundary (to\_memref/to\_tensor).
- They can be used together, but **One-Shot Bufferize must run first**.

```
// RUN: mlir-opt % = \sqrt{\frac{1}{2}} -test-comprehensive-function-bufferize= \
             "allow-return-memref allow-unknown-ops create-deallocs=0 
              dialect-filter='tensor,vector,scf'" + \rightarrow-bufferize-my-own-dialect -bufferize-my-other-dialect \vert \ \rangle -finalizing-bufferize -buffer-deallocation
                                                                                     bufferize only
                                                                                     ops from these
                                                                                     dialects
```
## Outline of Steps

- Move Comprehensive Bufferize (One-Shot Bufferize) **to the bufferization dialect** and rename it to just *bufferization*.
- **Switch impl. of core bufferization passes** to BufferizableOpInterface. NFC from a user's perspective. A single rewrite pattern that calls bufferize without an analysis. For ops that are not supported in Comprehensive Bufferize: Move existing implementation into op interface.
- Gradually **update existing users** of partial bufferization to One-Shot Bufferization. This is optional. But users will get better bufferization results if they do make the switch.
- **Delete all partial bufferization passes** once they have no users anymore. We probably want to keep them around for unit tests. (As test passes.) This is a longer-term goal.

#### Switch Core Bufferization Passes

```
struct TensorBufferizePass : public TensorBufferizeBase<TensorBufferizePass> {
   void runOnFunction() override {
    auto options = std::make\_unique<BufferizationOptions>( ;
     options->allowReturnMemref = true;
     options->allowUnknownOps = true;
     options->createDeallocs = false;
     options->addToDialectFilter<tensor::TensorDialect>();
     AlwaysCopyBufferizationState state(options);
    return bufferizeOp(getFunction(), state);
 }
};
                               just bufferize, no analysis
```
This is the new implementation of -tensor-bufferize.

# Questions / Discussion

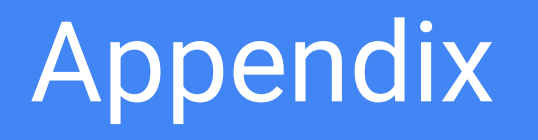

#### Related Docs / Discourse Posts

- [https://llvm.discourse.group/t/open-mlir-meeting-1-13-2021-one-shot-function-bufferizati](https://llvm.discourse.group/t/open-mlir-meeting-1-13-2021-one-shot-function-bufferization-of-tensor-programs/5197/2) [on-of-tensor-programs/5197/2](https://llvm.discourse.group/t/open-mlir-meeting-1-13-2021-one-shot-function-bufferization-of-tensor-programs/5197/2)
- [https://llvm.discourse.group/t/rfc-linalg-on-tensors-update-and-comprehensive-bufferizat](https://llvm.discourse.group/t/rfc-linalg-on-tensors-update-and-comprehensive-bufferization-rfc/3373) [ion-rfc/3373](https://llvm.discourse.group/t/rfc-linalg-on-tensors-update-and-comprehensive-bufferization-rfc/3373)
- <https://llvm.discourse.group/t/rfc-dialect-for-bufferization-related-ops/4712>

# Comparison of Bufferizations

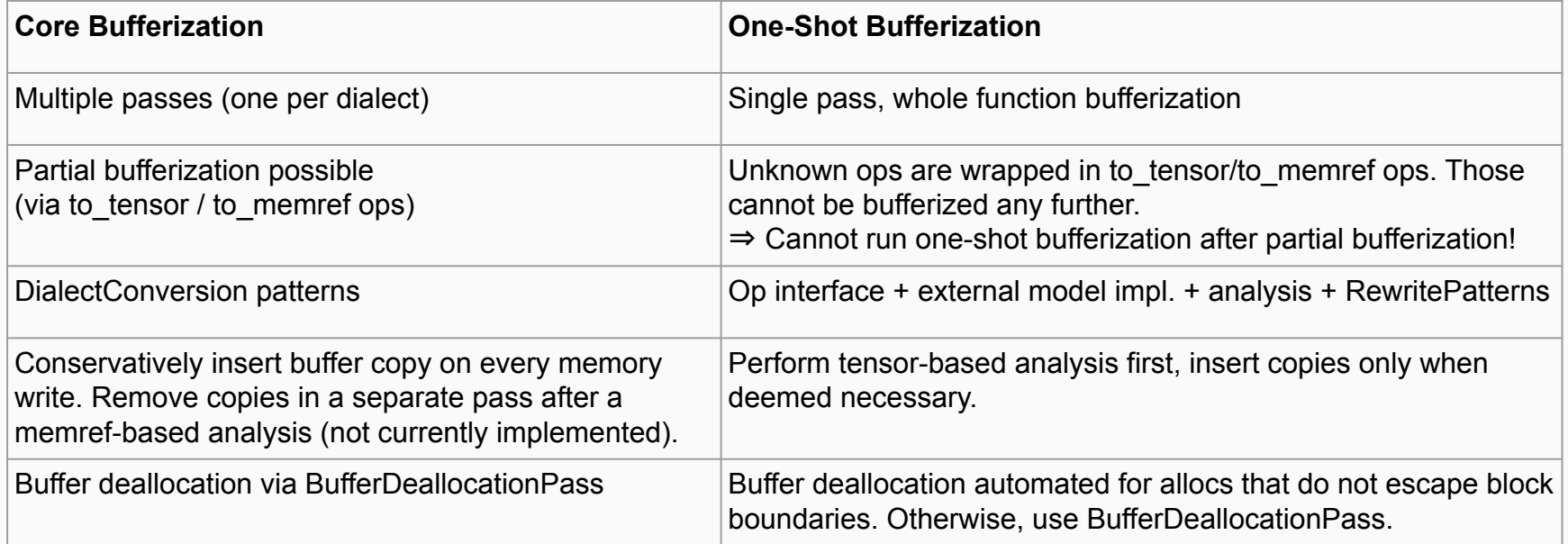

# Current State of Bufferization

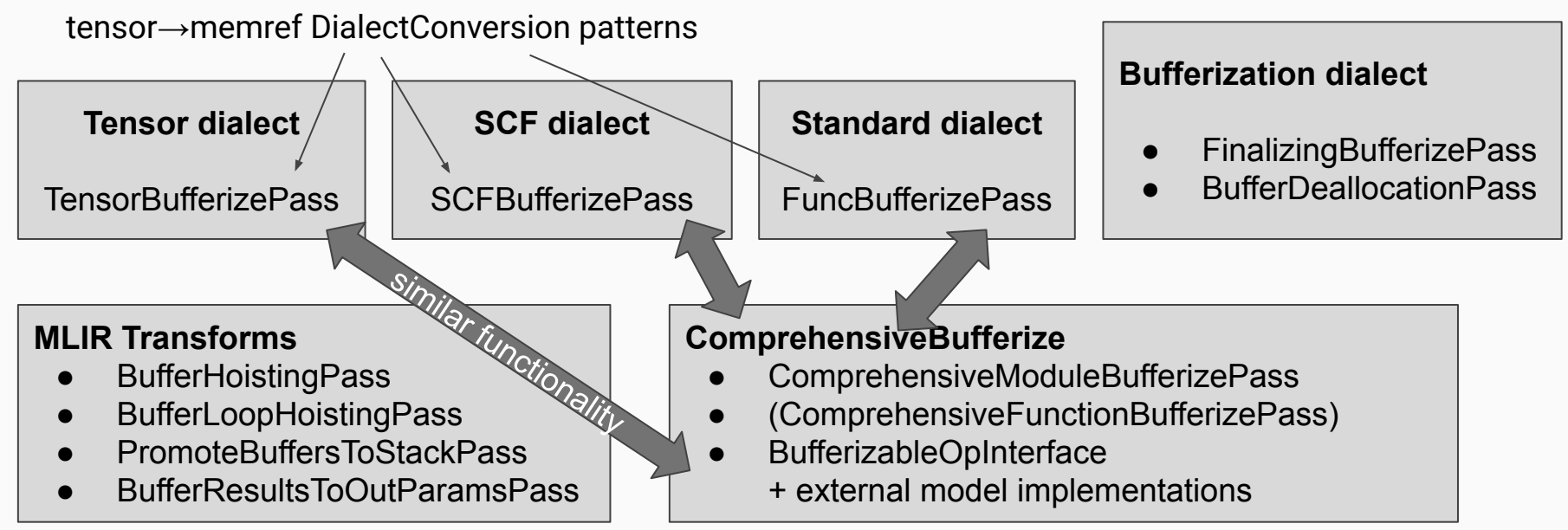

# Example: tensor.insert (1 / 2)

%r = tensor.insert %f into %dest[%pos] : f32 into tensor<?xf32>

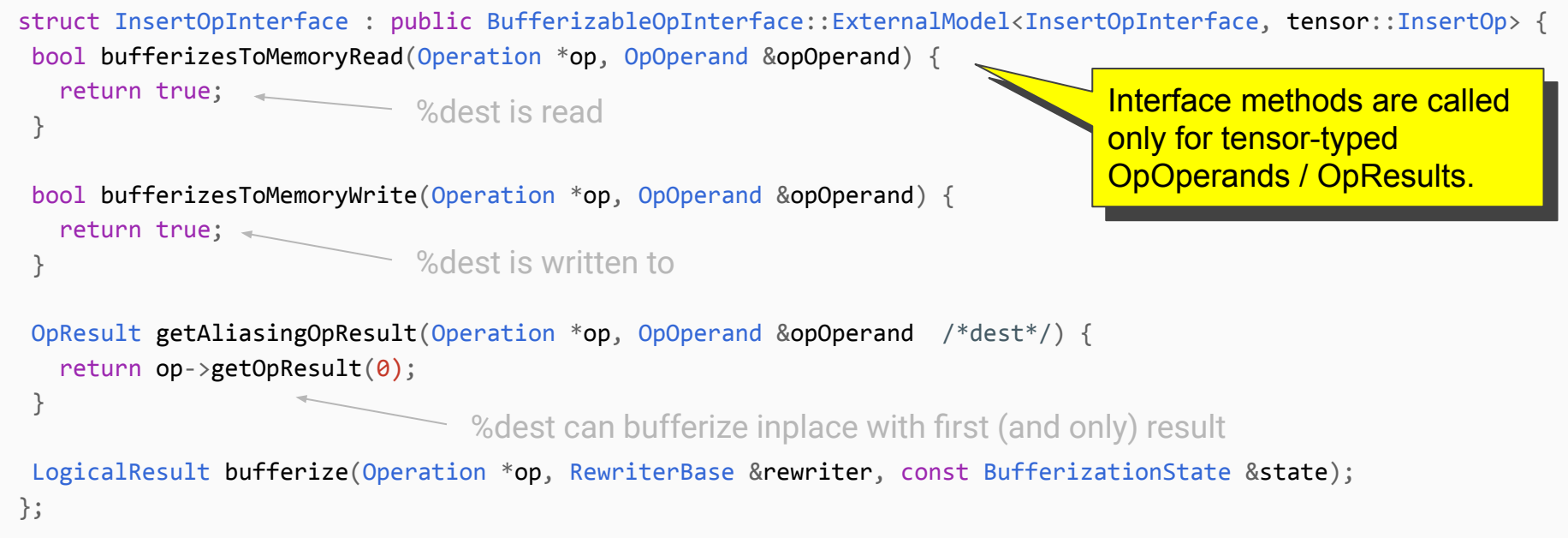

# Example: tensor.insert (2 / 2)

%r = tensor.insert %f into %dest[%pos] : f32 into tensor<?xf32>

```
LogicalResult InsertOpInterface::bufferize(Operation *op, RewriterBase &rewriter,
                                            const BufferizationState &state) {
 auto insertOp = cast<tensor::InsertOp>(op);
```

```
Value destMemref = *state.getBuffer(rewriter, insertOp->getOpOperand(1) /*dest*/);
```
 rewriter.create<memref::StoreOp>(insertOp.getLoc(), insertOp.scalar(), destMemref, insertOp.indices());

look up buffer and make an alloc+copy if out-of-place

replaceOpWithBufferizedValues(rewriter, insertOp, destMemref);

return success();

}

Also makes sure that the buffer can be found via future getBuffer calls. 66

OpResult is (maybe) aliasing one (or both) of the the two tensor OpOperands.

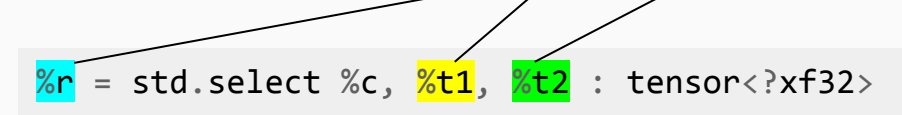

 $buffer(\text{\textdegree} r) == buffer(\text{\textdegree} t)$ *or:* buffer(%r) == buffer(%t2) *or:* buffer(%r) is a newly allocated buffer